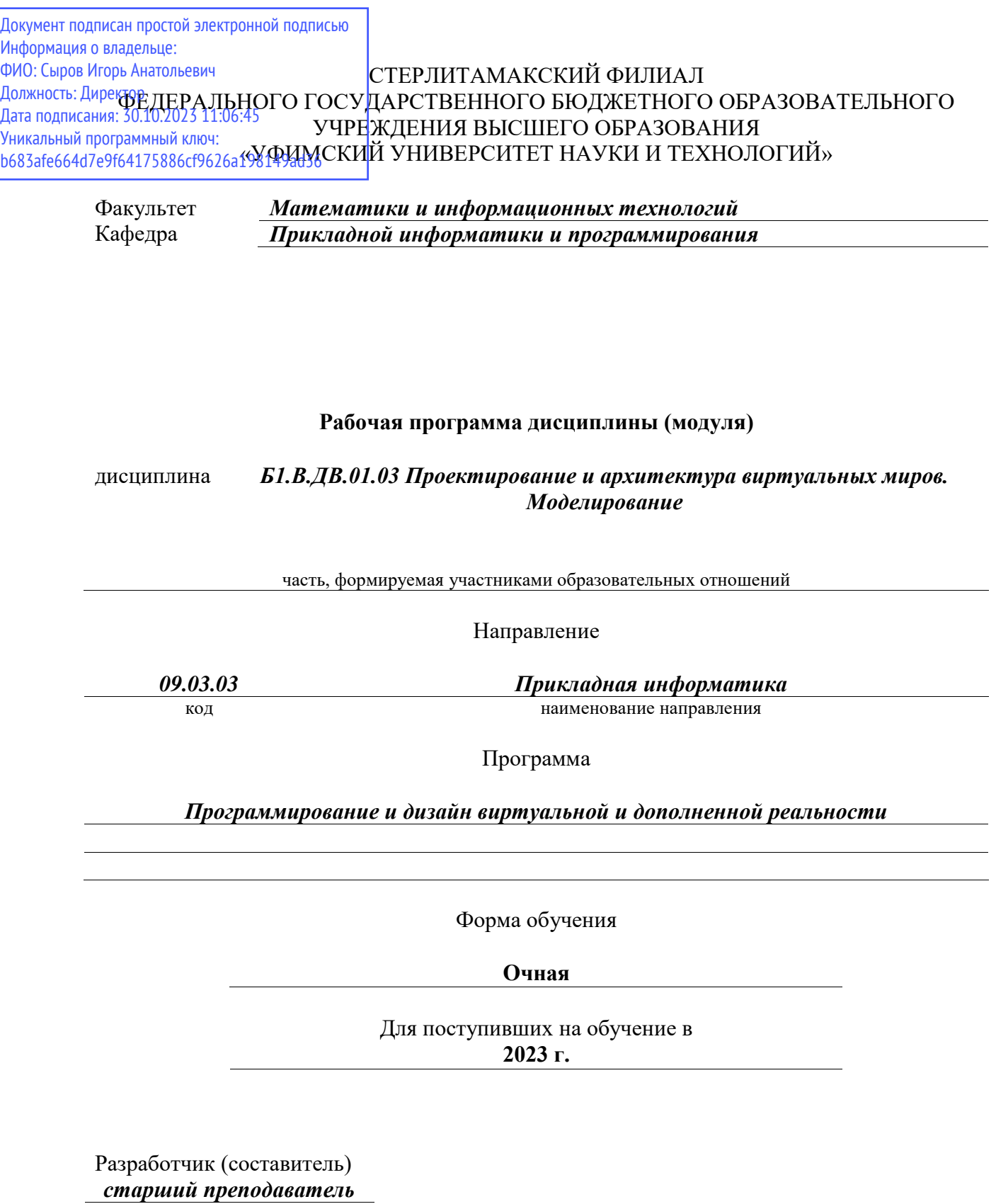

*Бурханова И. А.* ученая степень, должность, ФИО

Стерлитамак 2023

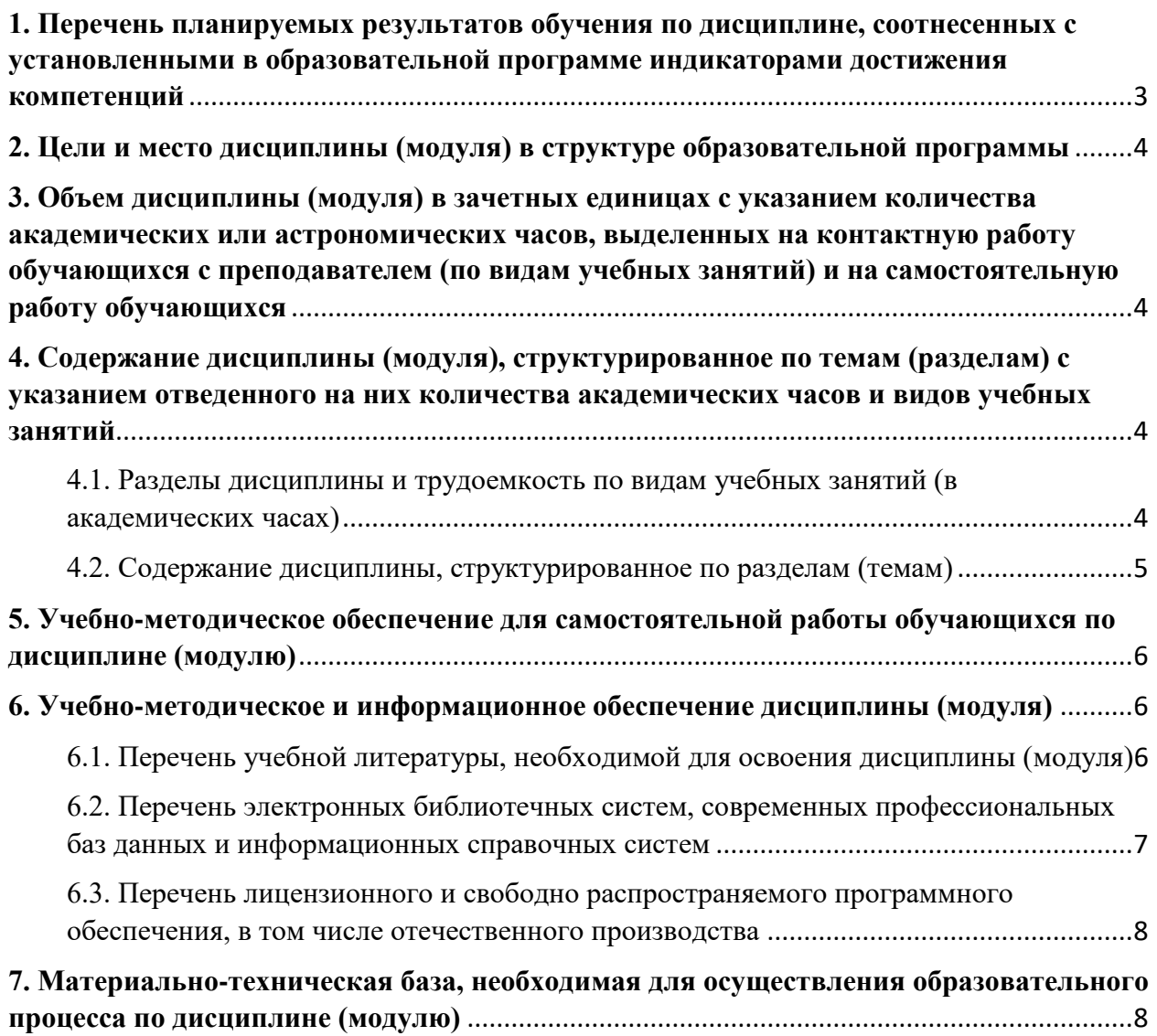

## <span id="page-2-0"></span>**1. Перечень планируемых результатов обучения по дисциплине, соотнесенных с установленными в образовательной программе индикаторами достижения компетенций**

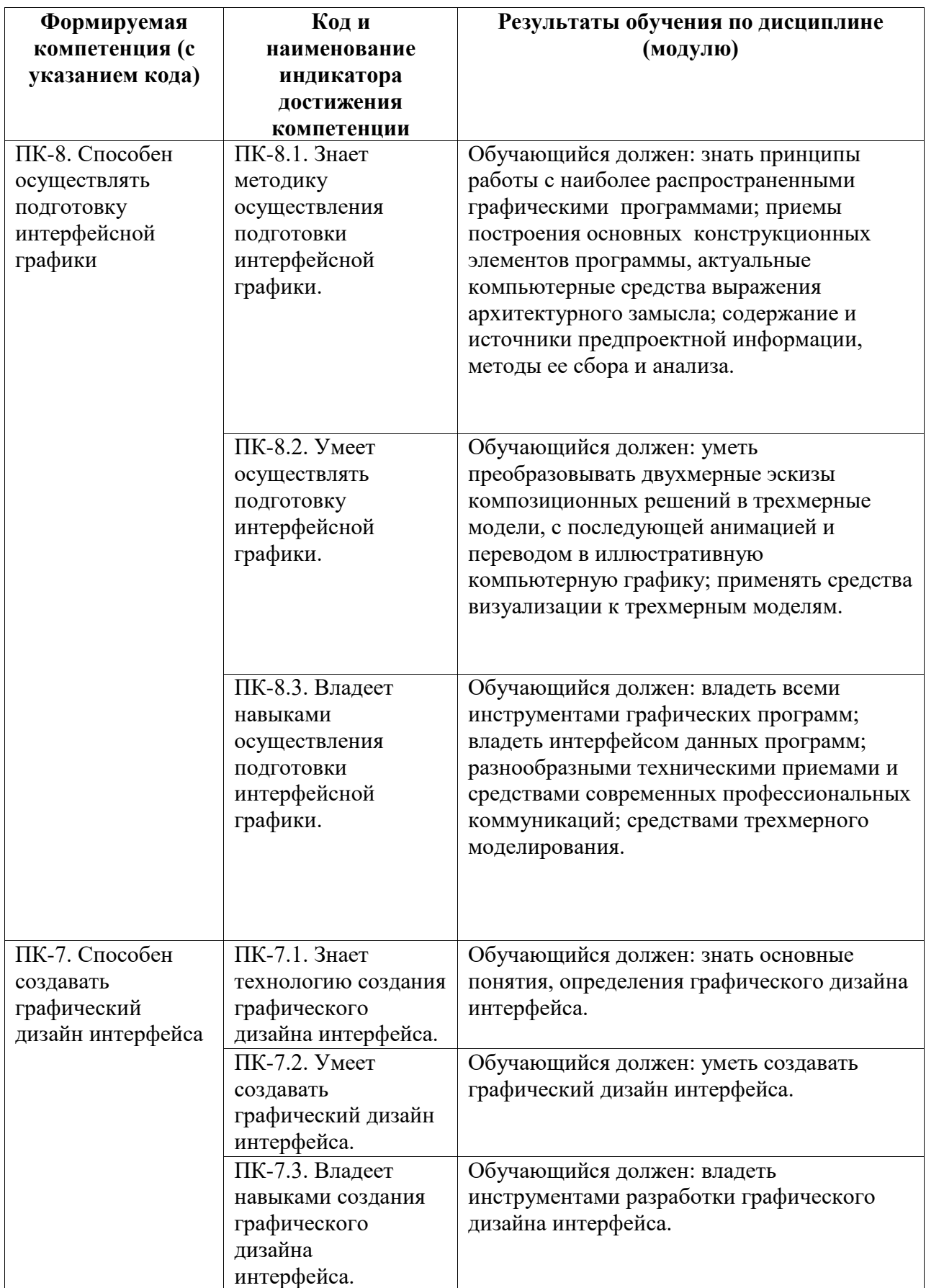

### <span id="page-3-0"></span>**2. Цели и место дисциплины (модуля) в структуре образовательной программы**

Цели изучения дисциплины:

освоение методов и технологий использования в профессиональной деятельности профессионального программного обеспечения для создания трёхмерной компьютерной графики Blender для последующего использования графики в межплатформенной среде разработки компьютерных игр в Unity.

Дисциплина «Проектирование и архитектура виртуальных миров. Моделирование» относится к обязательной части.

Дисциплина изучается на 3, 4 курсах в 5, 6, 7 семестрах

### <span id="page-3-1"></span>**3. Объем дисциплины (модуля) в зачетных единицах с указанием количества академических или астрономических часов, выделенных на контактную работу обучающихся с преподавателем (по видам учебных занятий) и на самостоятельную работу обучающихся**

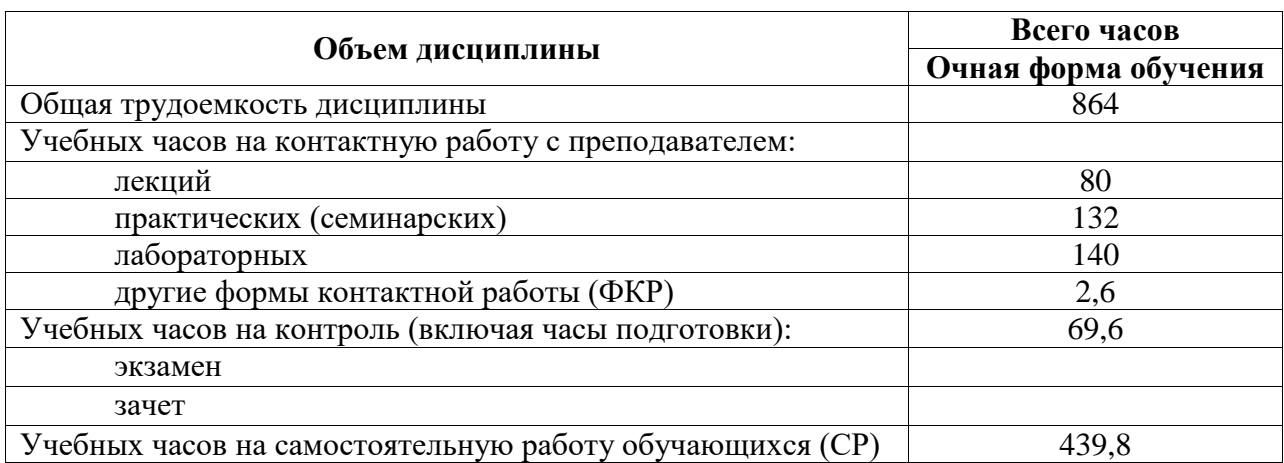

Общая трудоемкость (объем) дисциплины составляет 24 зач. ед., 864 акад. ч.

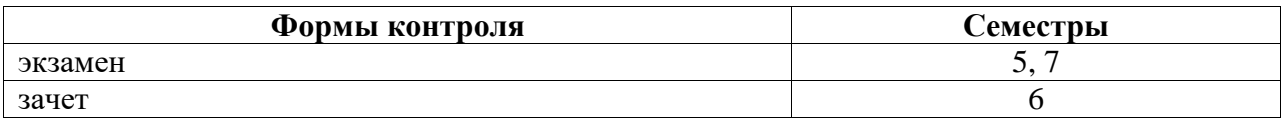

<span id="page-3-2"></span>**4. Содержание дисциплины (модуля), структурированное по темам (разделам) с указанием отведенного на них количества академических часов и видов учебных занятий**

<span id="page-3-3"></span>**4.1. Разделы дисциплины и трудоемкость по видам учебных занятий (в академических часах)**

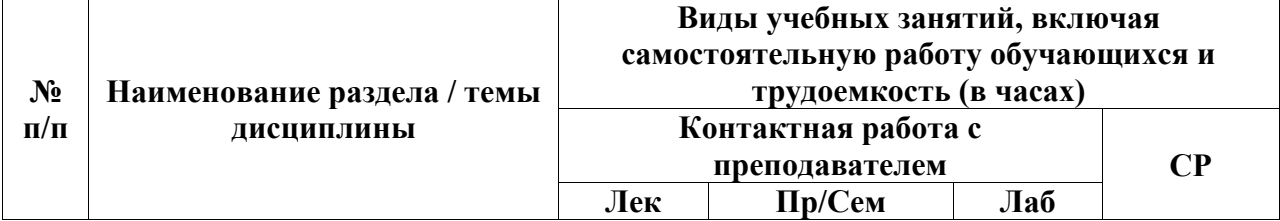

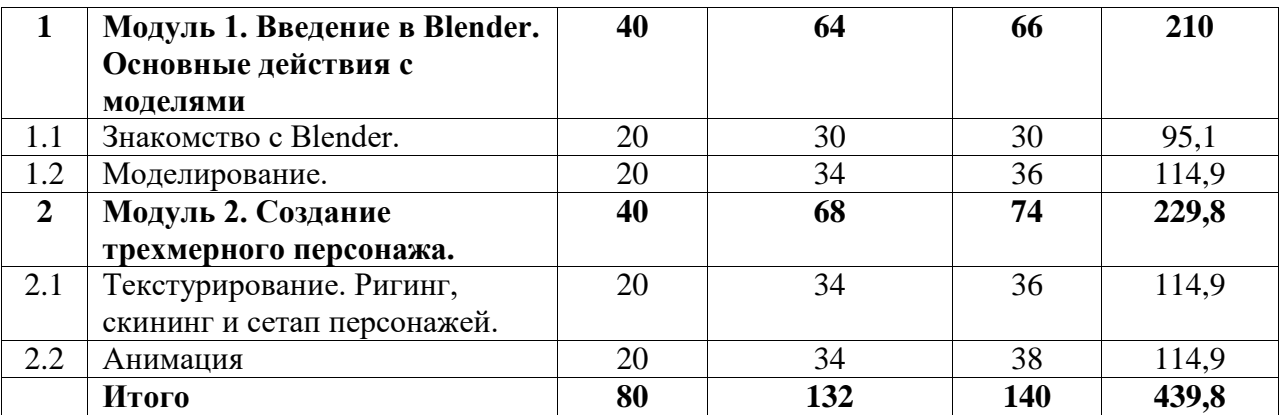

# <span id="page-4-0"></span>**4.2. Содержание дисциплины, структурированное по разделам (темам)**

Курс практических/семинарских занятий

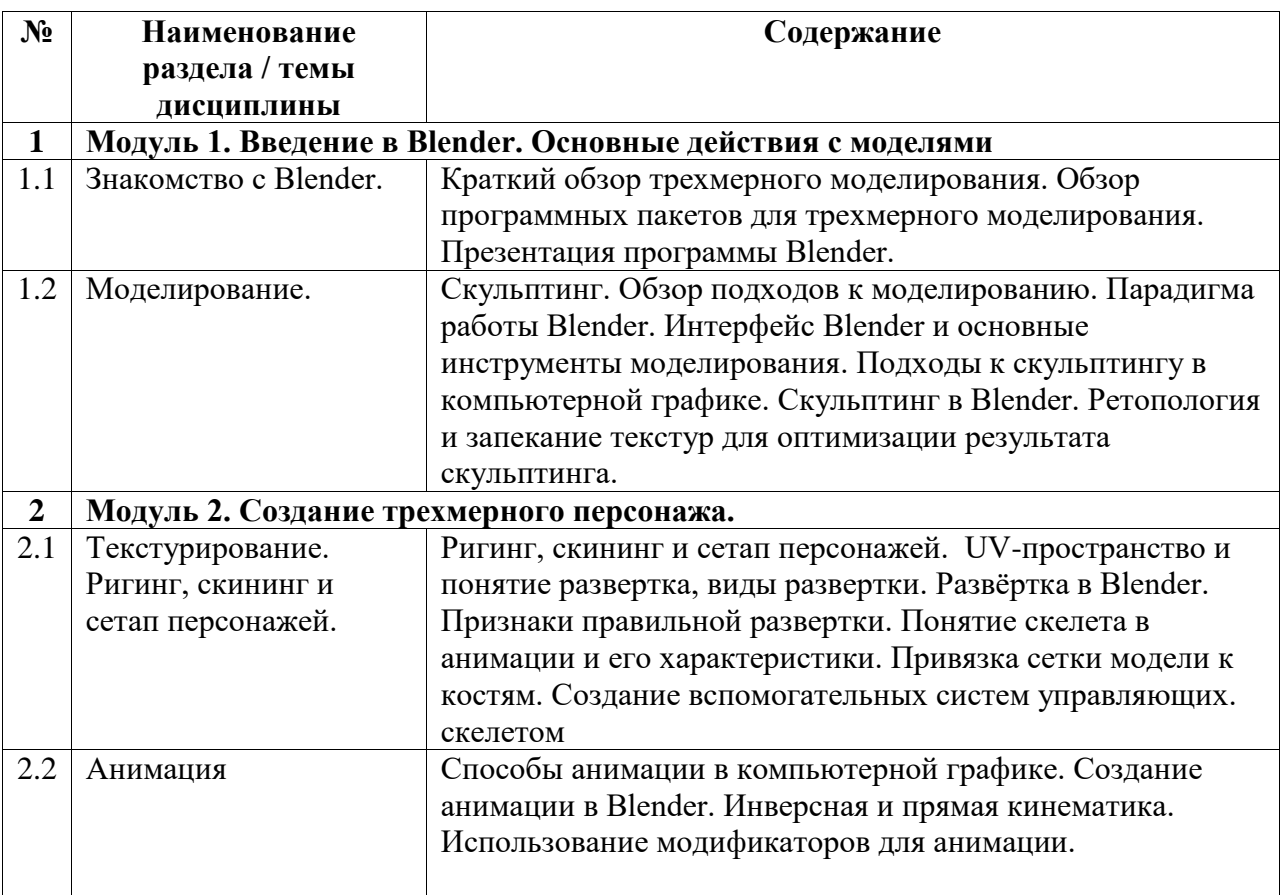

# Курс лабораторных занятий

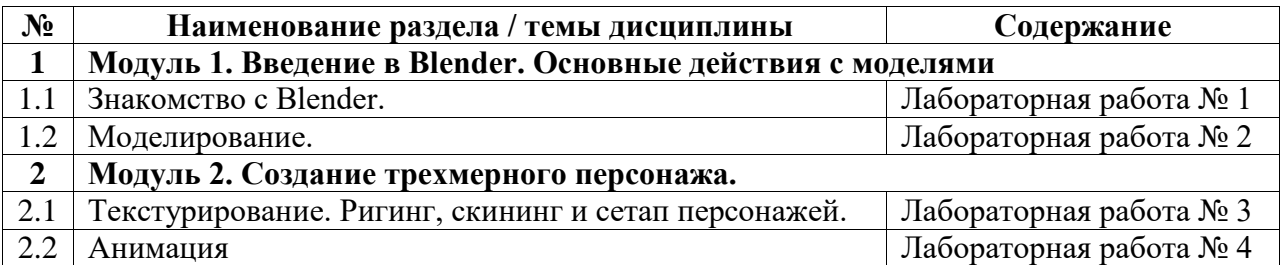

Курс лекционных занятий

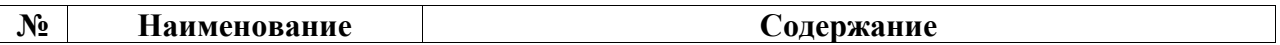

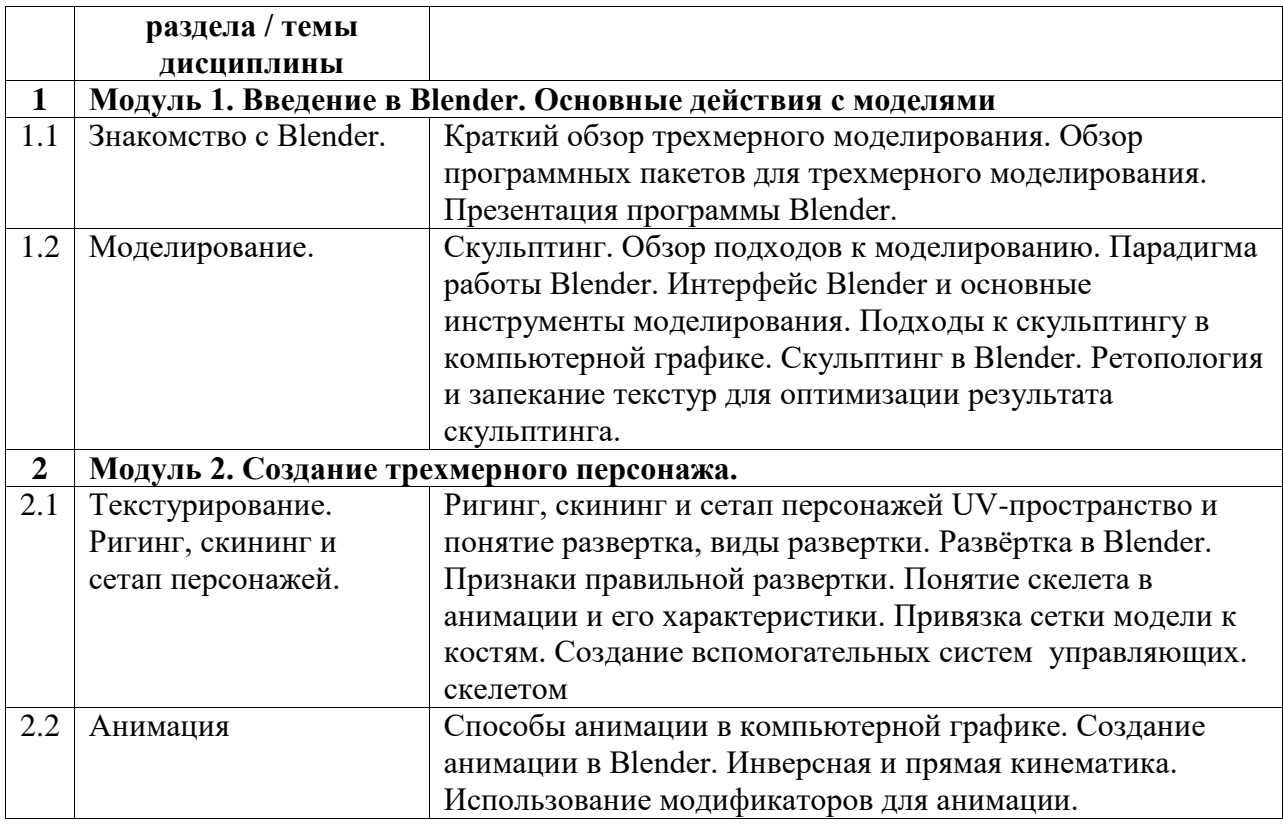

### <span id="page-5-0"></span>**5. Учебно-методическое обеспечение для самостоятельной работы обучающихся по дисциплине (модулю)**

Внеаудиторными формами и инструментами самостоятельной работы студентов по дисциплине являются: изучение дополнительного теоретического материала, выполнение домашних заданий, подготовка к практическим занятиям, выполнение лабораторных заданий.

Перечень тем выносимых на самостоятельное изучение:

- 1. Изучение интерфейса
- 2. Изучение вкладок workplace и как их использовать
- 3. Изучение горячих клавиш
- 4. Изучение окна редактора узлов (node)
- 5. Изучение окна UV-развертки
- 6. Изучение встроенных расширений для работы с узлами
- 7. Изучение модификаторов
- 8. Изучение сторонних расширений для автоматической UV-развертки
- 9. Базовое использование текстур
- 10. Чтение дополнительного материала о PBR
- 11. Запекание
- 12. Риггинг

### <span id="page-5-1"></span>**6. Учебно-методическое и информационное обеспечение дисциплины (модуля)**

# <span id="page-5-2"></span>**6.1. Перечень учебной литературы, необходимой для освоения дисциплины (модуля) Основная учебная литература:**

- 1. Келлер Э. Введение в ZBrush® 4. //Издательство "ДМК Пресс". 2012. с. 768. (https://e.lanbook.com/book/4154#authors)
- 2. Жданова Н.С. Основы дизайна и проектно-графического моделирования: учебное пособие // Издательство «ФЛИНТА» 2017. 196 с. (https://e.lanbook.com/book/97117#book\_name)

### **Дополнительная учебная литература:**

1. Аббасов И.Б. Основы графического дизайна на компьютере в Photoshop CS6  $1/\text{M}$ здательство "ДМК Пресс"2013. 238 с. (https://e.lanbook.com/book/58694?category\_pk=1549#book\_name)

### <span id="page-6-0"></span>**6.2. Перечень электронных библиотечных систем, современных профессиональных баз данных и информационных справочных систем**

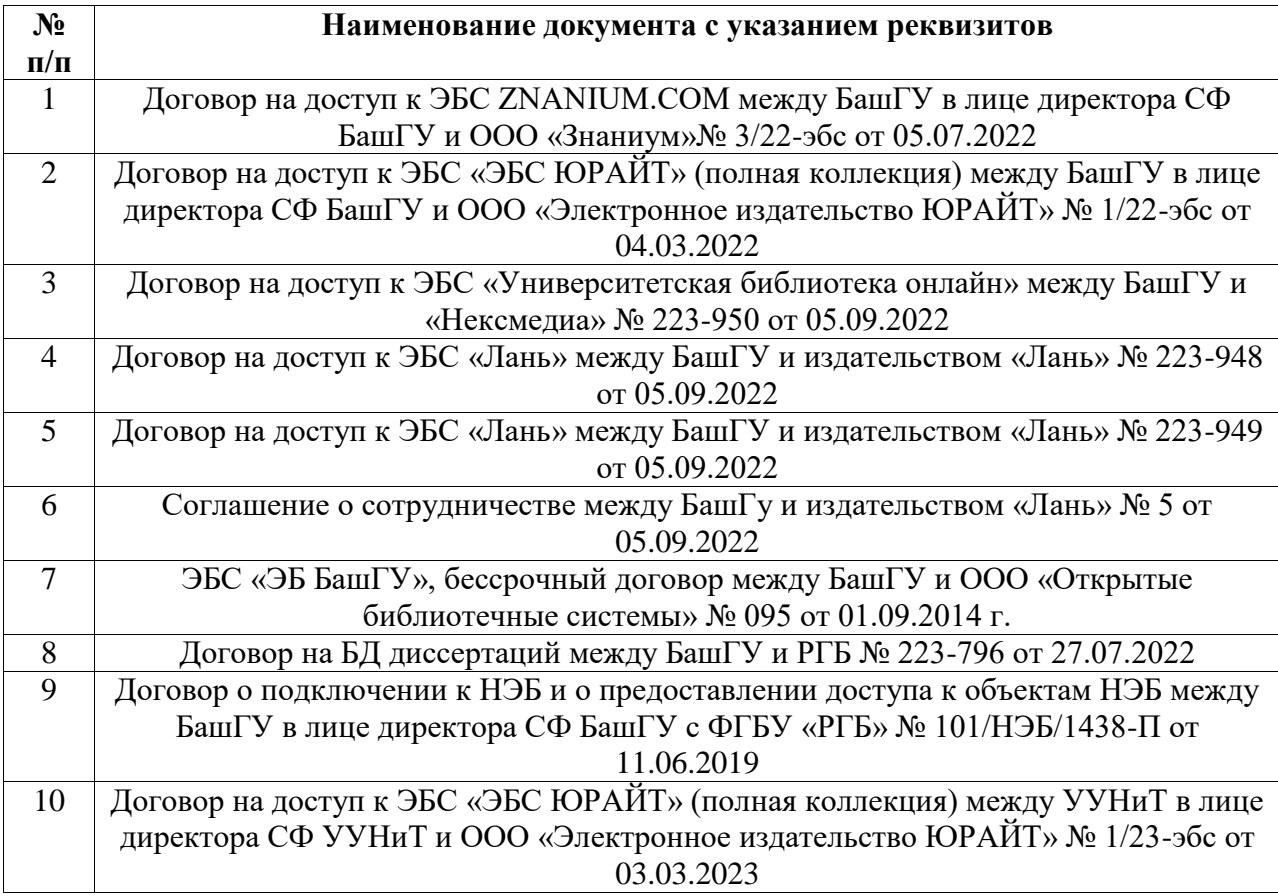

### **Перечень ресурсов информационно-телекоммуникационной сети «Интернет» (далее сеть «Интернет»)**

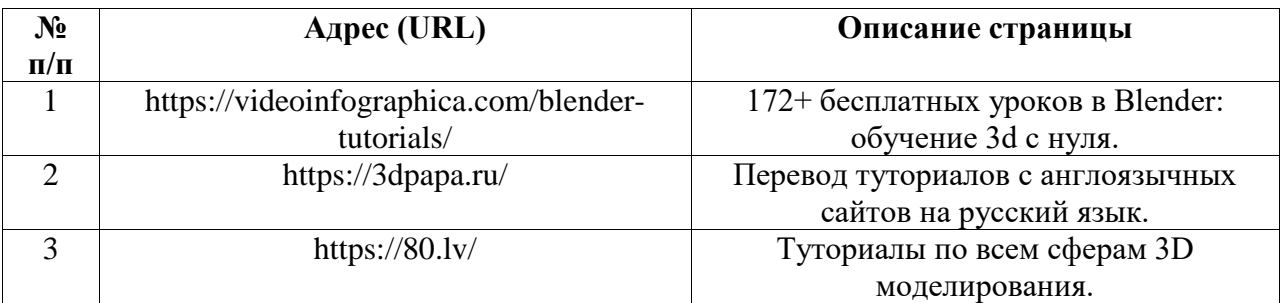

## <span id="page-7-0"></span>**6.3. Перечень лицензионного и свободно распространяемого программного обеспечения, в том числе отечественного производства**

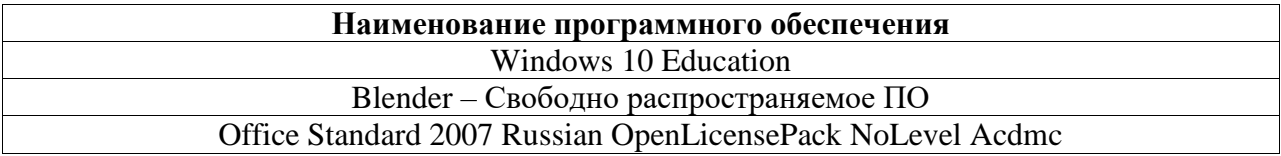

## <span id="page-7-1"></span>**7. Материально-техническая база, необходимая для осуществления образовательного процесса по дисциплине (модулю)**

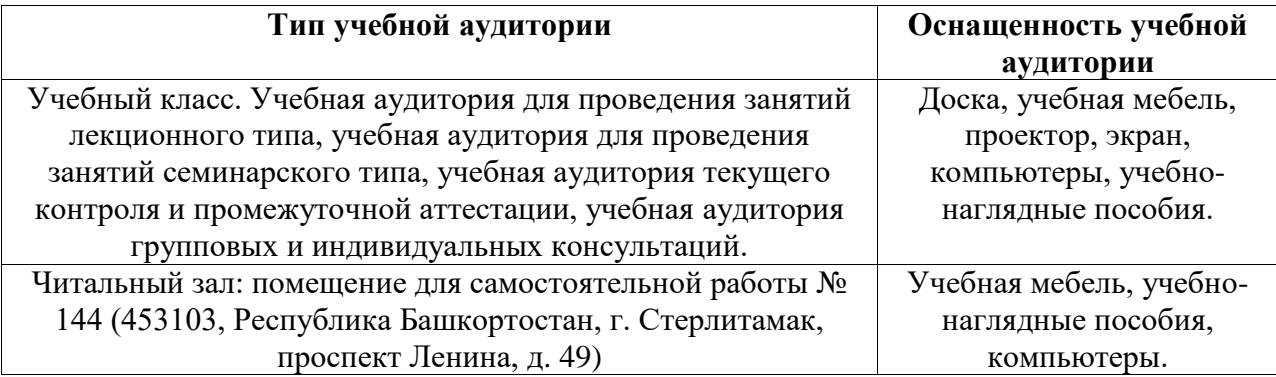